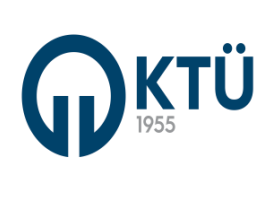

## **TIP FAKÜLTESİ DEKANLIĞI**

**Dok. Kodu: İK. FR. 07 Yay. Tar: 02.06.2021 Revizyon No: 00 Revizyon Tarihi: 00 Sayfa Sayısı: 01**

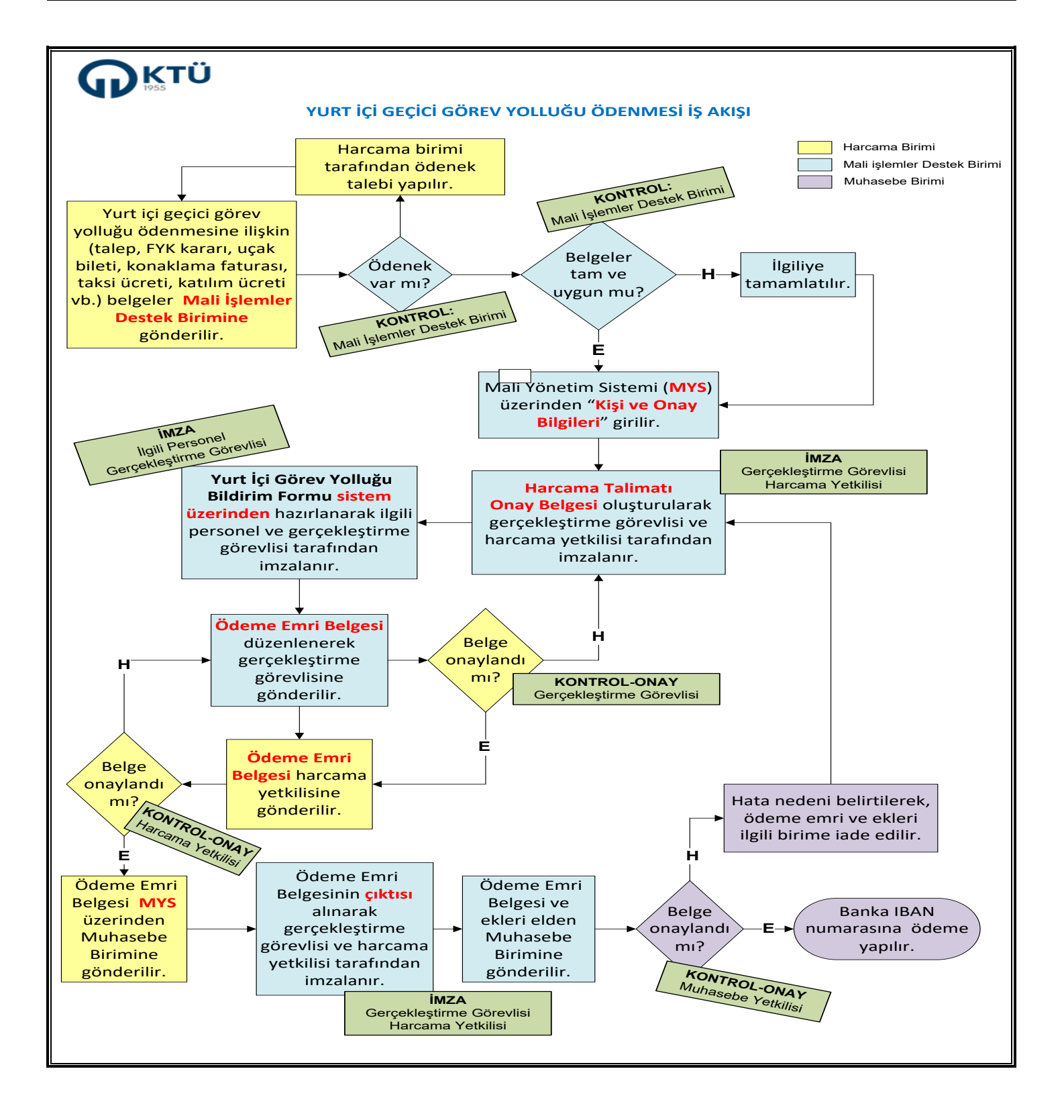